# **P8 Resource Constraints**

### **Description**

The P8 Resource Constraints view specifies functional and non-functional constraints on the implementation aspects of the architecture (i.e. the structural and behavioral elements of the Resource viewpoint). It constraints on the resources, functions, data and ports that make up the Resource architecture. The constraints are specified in text and may be functional or structural (i.e. non-functional).

The P8 view may be used to:

- Define implementation logic.
- Identify resource constraints.

#### **Implementation**

The P8 view can be represented using:

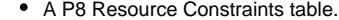

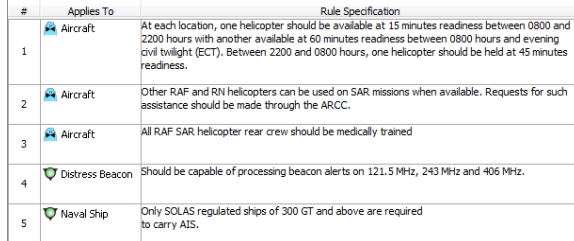

• A P8 spreadsheet report.

## **Related elements**

- Resource Constraint
- $\bullet$ Resource Artifact
- Software
- Capability Configuration
- Organization
- $\bullet$  Post
- Function
- Entity Item
- Resource Interaction
- Exchange Element

#### **Related procedures**

• [Creating P8 table](https://docs.nomagic.com/display/UPDM2P2022xR2/Creating+P8+table)